Presented by Steve Pardue, SLP Enterprises, LLC

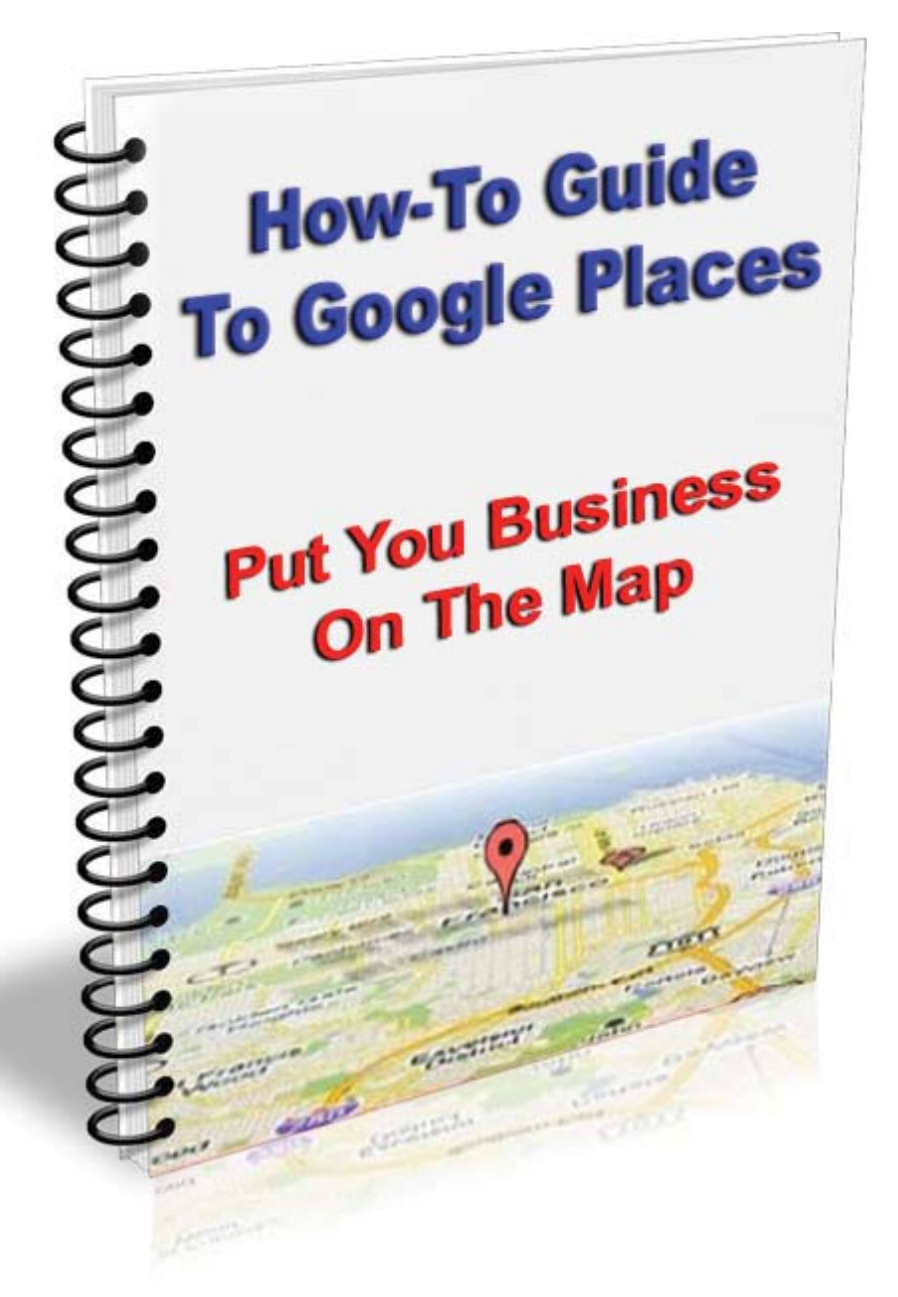

Courtesy of

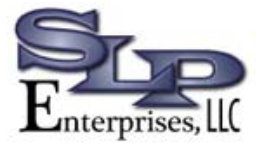

(832) 305-6843 For More Information [\( Click Here! \)](http://slpenterprises.com)

Presented by Steve Pardue • SLP Enterprises, LLC • www.slpenterprises.com

#### **Introduction**

As a business owner, you may have been hearing about this internet thing called Google Places. There's a lot of buzz about it but you may not really know what it is or why you should worry about it.

In this report, you will learn:

- Some internet history that has led to the creation of Google Places
- What Google Places is
- Why you should be concerned about using Google Places
- What the benefits and features are that Google Places offers to you
- How to claim your Google Places listing.

Presented by Steve Pardue • SLP Enterprises, LLC • www.slpenterprises.com

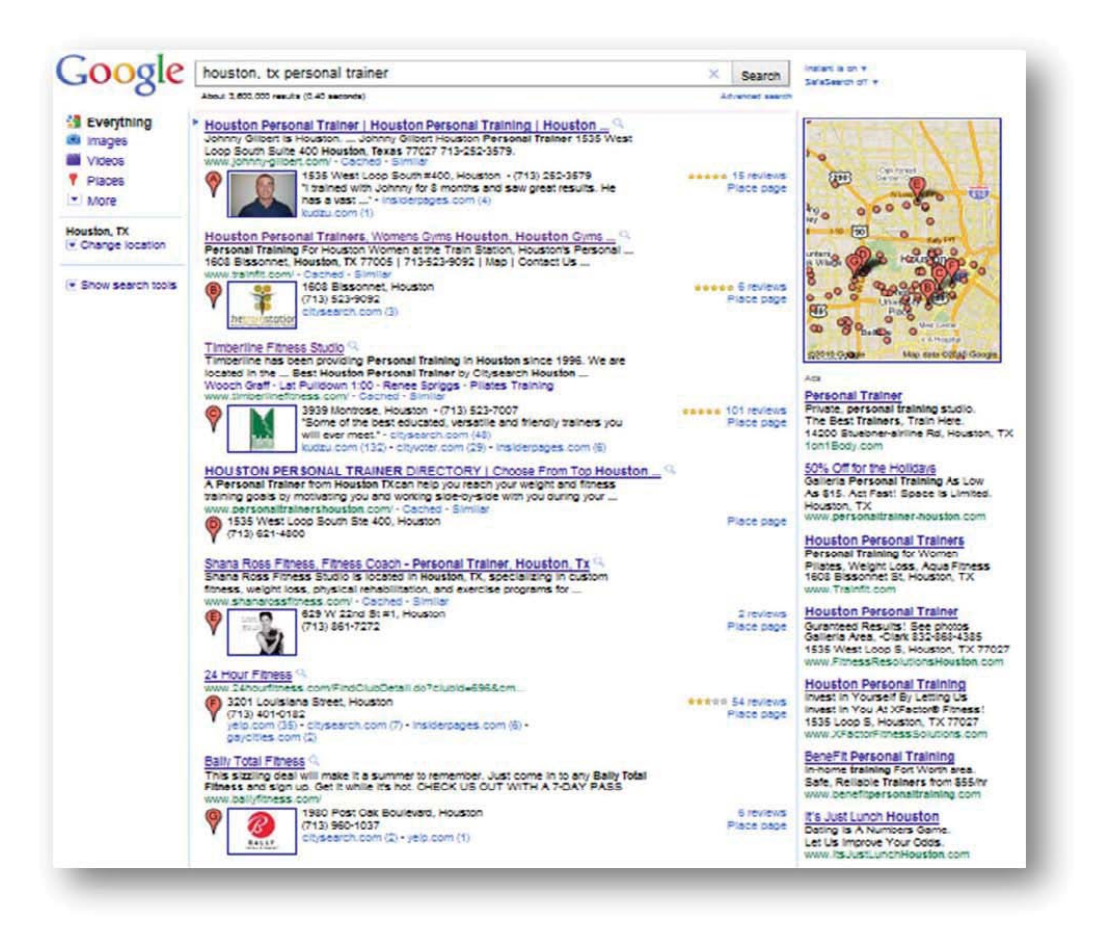

#### The Internet: Changing the Way Consumers Find Local Businesses

In the beginning, the internet was used primarily to connect people, to share information and to improve communication – all in a global sense. As internet use became more prevalent, big businesses realized the potential the internet gave them for reaching a global customer base and they embraced the internet with a vengeance.

Before long, every major corporation had an online presence and the impact this had on a company's growth in sales and customer acquisition could not be ignored by other businesses. With millions of people on the web every day, and the internet now a trillion dollar industry, it would be foolish not to try and harness this new technology to your advantage, no matter the size of your business.

Presented by Steve Pardue • SLP Enterprises, LLC • www.slpenterprises.com

Smaller business owners used to think that the internet could only be used properly by those large companies with huge advertising budgets. In the year 2000, millions of dollars were spent on both online advertising and offline advertising by companies trying to drive people to their company websites.

Well, we're very happy to report to you that this has changed and it is now possible for you to market your business on the internet and compete with those giant companies – using a much smaller marketing budget.

## *Being Findable Online Is More Affordable Than You Might Think*

Presented by Steve Pardue • SLP Enterprises, LLC • www.slpenterprises.com

#### The Playing Field Has Been Leveled

The internet has been instrumental in leveling the playing field and allowing small businesses to compete with larger corporations, using the right strategies.

Over time, it's been found that people use the internet to research a product or a service. After they've learned about the product or service they want, those same customers are looking on the internet again  $-$  only this time to find a local business where they can buy that product or use that service.

Right now, people are looking on the internet for your local services and products instead of using the Yellow Pages phone book or newspapers. If they're not finding your business when they search, you have a problem! Your competitors are getting your customers and your profit!

*You already know* having an internet presence is important. You've probably even gotten a website made for your business.

But now what do you do with it?

And does your business get found by those local consumers using the internet, looking for your product or service?

![](_page_4_Picture_9.jpeg)

Or do you have a...

### "Billboard In The Desert"?

Presented by Steve Pardue • SLP Enterprises, LLC • www.slpenterprises.com

#### Being Findable Online

Searches done on the internet are typically done on search engines, such as Google, Yahoo or Bing. It's generally acknowledged that Google is the most popular search engine, being used by about 65-70% of searchers. It would make sense, therefore, to pay attention to Google and learn how to be found on Google.

**Here are some interesting statistics about search engines that you may not know:**

- 43% of all searches on Google are related to searches for local services or businesses – (comScore Networks).
- 97% of consumers use the Internet to find and research products or services in their local area - (The Kelsey Group).
- 82% of people performing an online local search follow-up via an online inquiry, phone call or visit to an offline local business. This means these searchers decide which local business to spend their money at by the businesses they find on the Internet - (Local Marketing Source).

Google, the largest collector of data, recognized the upward trending of local searches and made the decision to place an increased focus on local searches.

As a result, Google created Google Places – a strategy for giving searchers what they're looking for in their own local towns or cities whether it is a restaurant, dry cleaner or attorney.

When you do an online search, Google will show local results first from local businesses, along with a map at the top of the page. Google Places listings are among those local results.

Presented by Steve Pardue • SLP Enterprises, LLC • www.slpenterprises.com

 If you learn to optimize your Google Places properly and can be found by local consumers, you've won a major battle and can look forward to a profitable future as your business grows with online visibility.

Businesses that can get one of the top Google Places spots have a jumpstart on their competition.

The bottom line is... If you're not findable online, you have competitors that are – and they're being found by your potential customers.

#### Local Internet Searches

Initially, people would use short "keywords" when looking for a website relevant to their needs. People would type things like "Furniture" into a search engine, check out the first few results and then make a decision. The difficulty with this was that the results would usually be global and not relevant enough.

Consumers now know that by adding geographical terms, such as city name, zip code etc... the search results provided will include local businesses.

In addition, since consumers are better at searching with Google, their keywords progressively became longer in order to return more specific, relevant results.

For example, instead of just "New York Furniture," they might type "New York discount office furniture." This would eliminate useless

Presented by Steve Pardue • SLP Enterprises, LLC • www.slpenterprises.com

results such as, "home furnishing stores." These longer keywords are called "long tail keywords" and will result in more relevant search results.

This sort of mentality has revitalized the world of small businesses online. Instead of just searching for a product or service, people now search for a niche product or service in a particular location.

When people search in this way, they are ready to buy. This means that, instead of just massive chains dominating the search results, local small business listings are flourishing.

#### Why You Need an Optimized Google Places Listing

Being findable by local consumers online is known as Local Internet Marketing and requires a great deal of experience and expertise. Without applying Local Internet Marketing for your business, you won't be able to get your business findable online when local customers search for your product or service.

![](_page_7_Picture_7.jpeg)

With more people moving towards local searches, you're going to need to target your Internet Marketing to services, product offerings and areas. If you fail to do this, you'll be competing with the major players in your industry nationally, and it's a battle you almost certainly won't win.

Google Places is the future of local consumer marketing - In fact, it's the "now" of local consumer marketing.

Presented by Steve Pardue • SLP Enterprises, LLC • www.slpenterprises.com

If you want to grow your business, you absolutely have to take advantage of this trend. Google has again confirmed, as they have over and over again for the last five years, that local search results are only going to get more important over time. By capitalizing on internet traffic now, you'll be able to get a strong foothold in your local marketplace.

#### Be Found - Get More Customers – isn't that the goal?

A Google Places listing allows you to show up on the first page of Google quicker than traditional SEO methods do. More customers finding your local business in a few weeks is much better than a few months or years.

With Google Places, your local business is easier for customers to find when you have an optimized Google Places listing. If you're not involved with Places, you're missing the boat on a very wide, very social demographic.

A growing number of consumers are looking at reviews of restaurants, business hours, locations, telephone numbers, and ideas about where to visit on their next trip or vacation, reviews of doctors, mechanics, schools, and countless other bits of information from Google searches.

"Google it" has become synonymous with performing an internet search. What's more – if you're not included, then you're overlooked.

Fortunately, driving traffic to your business has never been more

Presented by Steve Pardue • SLP Enterprises, LLC • www.slpenterprises.com

attainable. Getting included on all of these search results can be as hands-on as you'd like.

You can submit your site yourself with minimal effort, often with less-than-optimal results, or you can hire an Internet Marketing Expert that knows the ins and outs of getting your business featured on search engines.

#### Stand Out.

Google Places' FREE services are quickly replacing the expensive ads local businesses have been paying for in the paper phone directories. Local consumers are using Google Search more than ever.

Your website, physical address, and your phone number are displayed FREE for your business, allowing new customers to find you quickly and sending you more traffic!

You are able to add photos, videos, hours of operation, and much more information to show customers what makes your business different – for FREE.

#### Get Insights.

Google provides you with a personalized dashboard where you can access data on number of visitors, popular keywords and where people traveled from to visit your business. You can use this information to make future decisions to make your marketing more effective.

Presented by Steve Pardue • SLP Enterprises, LLC • www.slpenterprises.com

![](_page_10_Picture_2.jpeg)

#### Geo-Tagging and SmartPhone use

This is a growing market around the world. According to a report released in November of 2010, mobile Web traffic is expected to increase by 700% over the next five years.

In fact, at this time, 86% of all mobile data usage comes from Internet-ready SmartPhones.

Nielsen projections show SmartPhone use overtaking all other phones by 2011 Q3, when they

will achieve 51% market penetration.

Geo-Tagging, the use of SmartPhones to send location information along with data, is more widely accepted than one might believe.

Google tracks the locations of millions of phones while they deliver search results, and this allows your business to market to home PC users as well as SmartPhone users who are walking down the Avenue that your business occupies.

#### Customized QR codes:

From the dashboard page of Google Places, businesses in the U.S. can download a QR code that's unique to their business, directly from their dashboard page.

QR codes can be placed on business cards or other marketing

Presented by Steve Pardue • SLP Enterprises, LLC • www.slpenterprises.com

![](_page_11_Picture_2.jpeg)

materials, and customers can scan them with certain SmartPhones to be taken directly to the mobile version of the Place Page for that business.

Beating your competitors to the punch is the goal of any

marketing effort. Right now, in most areas, local internet marketing efforts are applied inefficiently or are completely ignored.

![](_page_11_Picture_6.jpeg)

#### So What Does All This Mean?

With just a small marketing budget and/or a bit of work, you have an opportunity to become findable when local consumers are looking for your product or service.

Unlike other Internet marketing strategies which your competitors may have caught on to, (such as a website with strong Search Engine Optimization techniques), right now, emerging strategies like Local Search Marketing are relatively uncompetitive and more affordable.

By taking advantage of this untapped opportunity, your marketing budget can go much further than with traditional marketing alone. Google has had a history of rewarding early adopters.

Until your competitors adopt a local search marketing campaign,

Presented by Steve Pardue • SLP Enterprises, LLC • www.slpenterprises.com

not only will you be listed on the first page of Google, you might also be the primary listing in your area, and net all the traffic.

The bottom line is: if you're findable on the internet  $-$  you're more likely to get more customers and this translates into more profits for your business.

# *YOU NEED A Google Places Listing!*

Keep reading and we'll show you how to claim your own Google Places listing.

Presented by Steve Pardue • SLP Enterprises, LLC • www.slpenterprises.com

#### *Information You Need For Your Listing*

#### Company/Organization Name

It's important to list your business just as it is anywhere else that you advertise. Your real business name as you would list it in the phonebook.

If Google detects a discrepancy between your business name, your Website, other online advertising and Google Places listings, you could potentially be penalized. Hiring a Local Internet Marketing Expert can help you avoid being penalized for errors in your listings.

![](_page_13_Picture_6.jpeg)

In this example, Friendly Chevrolet is the real business name of this car dealership. Both of these businesses are showing only their real business.

Presented by Steve Pardue • SLP Enterprises, LLC • www.slpenterprises.com

#### Business Address and Website Address

Your business address is very important. You want to be very consistent with your address when creating listings. Google looks for discrepancies when it sees your address on your listings, your website and other internet sources and you would not want your account to get suspended (just a possibility).

If you are a business where the client always comes to you to do business, then you are going to want to list your storefront address. If you are in a business where you go to your customers' houses or workplaces or if you work from home, Google allows you to hide your address.

Google has also implemented a "Service Area" feature which allows you to designate a service area radius, up to 60 miles or 100 kilometers, or list specific cities/towns you want to target.

![](_page_14_Picture_6.jpeg)

#### Phone Number

You'll want to use a local phone number instead of an out-of-state or toll free number. You want your customers (and Google) to recognize the number as a local number they can trust.

Presented by Steve Pardue • SLP Enterprises, LLC • www.slpenterprises.com

#### **Description**

Including a strong description is necessary for achieving a high ranking in Google Places. Your description is the first thing Google Places looks at to see who you are and what you do. It's also the first place that potential customers look to see if you offer the goods and services they're looking for.

An appropriate, keyword-rich, well-targeted description is necessary for ensuring the success of your marketing results. You want to use as much of the 200 characters allowed when writing your description. Make sure you always write for humans while including the most important search terms for your business.

This is where a marketing consultant can help you understand how to optimize your listing. Selecting keywords with high search traffic is something that a marketing consultant knows how to do.

#### **Category**

Picking the right category is really a task for a marketing professional, which is why a consultant is critical if you want this listing to be optimized. Google checks categories to make sure that they're consistent with the content on your Website and the keywords in your Google Places description.

Far too much goes into selecting categories (you can have up to five) to discuss in this guide, but I will mention the most important information that an industry professional would consider before selecting a category for your Google Places listing.

Presented by Steve Pardue • SLP Enterprises, LLC • www.slpenterprises.com

- The first category that you choose should be one of Google's categories. As you start typing your category, you'll see a drop down list of possible categories. You must select one of these for your primary category if you hope to rank highly in Google Places.
- Your other four categories should ideally be categories in Google's category list, but this is not a requirement. You should create your own category only if you think Google would approve, or if they have approved similar categories in the past. You can always change this later.
- Google will look at the five categories in the order that you place them. The most important category goes at the top, and the least important category goes in the fifth slot. This is a vital decision to ensure you're ranked highly for terms that users search for. The decisions you make will depend on your marketing goals.

#### Becoming highly visible for keywords you care about...

Is becoming more critical by the day. If you use Google Search, you'll notice the Google Search Results feature a map prominently on the right side of the page.

The map lists several businesses that are near the city you live in or the city you searched for.

![](_page_16_Picture_8.jpeg)

Your goal is to become one of the top businesses through proper optimization of your Google Places listing, because front page

Presented by Steve Pardue • SLP Enterprises, LLC • www.slpenterprises.com

ranking in the search engines can translate into more customers finding you.

Being findable online is critical for creating increased traffic to your business, and one of the ways you can achieve it is through an optimized Google Places listing.

#### *How to Add Your Business to Google Places*

Here are some basic steps to follow if you want to add your local business to Google Places:

 • If you don't already have one, you'll need to create a Google Gmail account. Go to http://www.google.com/gmail and then click on "Create an account." Remember, this is for a business account so you won't want to use your personal email address.

![](_page_17_Picture_7.jpeg)

 • Go to the following URL: http://www.google.com/places & login using your Gmail username & password. Click on "List Your Business" as shown above.

Presented by Steve Pardue • SLP Enterprises, LLC • www.slpenterprises.com

 • Select your Country and enter your local business phone number. Then select "Find business information". Your business may already be on Google Maps, but if it isn't, then click the button that says, "Add a new listing."

Basic Information

verification via mail or phone.

![](_page_18_Picture_46.jpeg)

 • Enter your Basic information such as Business Name, Address, Phone Number, Email Address, Website & Category.

![](_page_18_Picture_47.jpeg)

Please note that changing your address or business name will require additional

Presented by Steve Pardue • SLP Enterprises, LLC • www.slpenterprises.com

 • Add the optional information like business hours, photos, videos, payment options and service areas to your listing too.

 Not only does Google use these additional details about your business to rank your listing higher, it also provides valuable information for your customers.

![](_page_19_Picture_50.jpeg)

![](_page_19_Picture_51.jpeg)

• After you fill in this information, click "Submit" which will take you to the validation step.

Presented by Steve Pardue • SLP Enterprises, LLC • www.slpenterprises.com

 • Validate your listing. You will need to validate your listing with either a phone call to your local number, which is fast and easy, or they can send a postcard to the business address, which can take several weeks.

![](_page_20_Picture_3.jpeg)

 • PIN number. Google will either give you the PIN over the phone or mail it to you on the postcard. This PIN number will activate your listing.

![](_page_20_Picture_68.jpeg)

Presented by Steve Pardue • SLP Enterprises, LLC • www.slpenterprises.com

## *Google Places Offers & Reviews*

#### **Offers**

Another key element of Google Places is the Offers section. Filling out an offer can drive tremendous amounts of traffic to your front door. Google likes to see you fill out the offers and keep the information updated and relevant.

For every user who walks through your front door, coupon in hand, you have a customer likely to purchase. Customers can either print the coupon offers or use a mobile coupon.

With mobile coupons, customers find your offer in your Google Places listing and show you the coupon on their mobile phone to get the discount without printing it out.

![](_page_21_Picture_7.jpeg)

Presented by Steve Pardue • SLP Enterprises, LLC • www.slpenterprises.com

#### **Reviews**

Getting your company reviewed on Google Places will also improve your business' chances of ranking well. Some businesses have hundreds of reviews on Google. If you really want new customers to show up at your business, get several hundred positive reviews on Google.

Here are some ideas for soliciting reviews from your customers.

- Call your best customers and ask.
- Append the request to e-mail newsletters.
- Ask for a review during follow-up calls.
- Review the results of a satisfaction survey, and e-mail a review request to happy customers.

Presented by Steve Pardue • SLP Enterprises, LLC • www.slpenterprises.com

#### The Ideal Google Places Listing

Searching in some of the most competitive markets in the world, you can see some of the greatest Google Places listings on the planet. Those listings were probably written by Internet marketing professionals. They use all of the techniques that we have discussed in this guide.

Examples of good Google Places listings are shown below. You should try to emulate them when formulating your own listings. Be sure to take advantage of everything Google Places allows you to share with potential customers.

#### Being Found On The Internet

People use the internet in very different ways, and you can't possibly hope to capture every single person who might be looking for a product or service like yours. However, you can make it extremely easy for people to find your business by being prominent in multiple places online.

![](_page_23_Picture_7.jpeg)

![](_page_23_Figure_8.jpeg)

Presented by Steve Pardue • SLP Enterprises, LLC • www.slpenterprises.com

With so many different types of content, and various ways of receiving information, there are limitless possibilities for marketing your website on the internet. Whether in the form of local business directories, online classifieds or videos about your product posted on popular websites, the opportunities for local consumers to find your business are endless.

Internet marketing is essentially about being "found" online by the people who will become your customers. They are looking for what you are selling, and you have to make it as easy as possible for them to find you.

Your business should be listed all over the internet: in classifieds, directories, videos, search engines, and, of course, Google Places. Once this has been done, there will be a flood of eager customers wanting to do business with you.

An Internet Marketing Consultant is familiar with all these strategies and will be happy to help you market your business for optimum results.

#### You need an optimized Google Places listing

Google Places is an extremely valuable tool, especially since Google seems to be continuing the trend of making local listings even more prominent in Google Search Results.

#### Google is the new Yellow Pages

Your customers are searching on Google through their SmartPhone or from their home computer and throwing out their phone books.

Presented by Steve Pardue • SLP Enterprises, LLC • www.slpenterprises.com

#### Benefits of hiring a professional

Hiring a Local Internet Marketing Expert to provide valuable services is extremely important in competitive markets when it comes to being findable in multiple places when consumers are looking for your product or service online.

After all, you do visit a lawyer for legal advice, and you see a doctor for illnesses, so use a Local Internet Marketing Expert for your internet marketing needs.

#### Make a decision today

Your competitors are certainly learning about the new Google Places. You have to beat your competitors to the punch if you want to really succeed in marketing. This is your chance. You can do a Google Places listing by yourself and be unsure of how effective it will be.

Or you can call us at (832-305-6843) to discuss having your Google Places listing optimized by Local Internet Marketing Experts.

Please Note: Google Places is just one strategy for marketing your business on the internet. We'll be happy to explain other ways we can make your business "findable" on the internet.

### More Findable = More Customers = More Profits!

Steve Pardue • www.slpenterprises.com • (832) 305-6843